$1593$ 

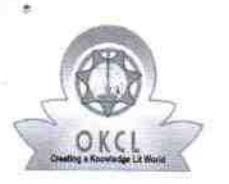

## eVidyalaya Half Yearly Report

Department of School & Mass Education, Govt.<br>of Odisha

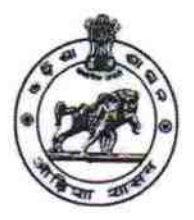

**PAIKMAL** 

## School Name : JAGANNATH HIGH SCHOOL U\_DISE: District: Block:

21011008501 **BARGARH** 

Report Create Date: 0000-00-00 00:00:00 (42347)

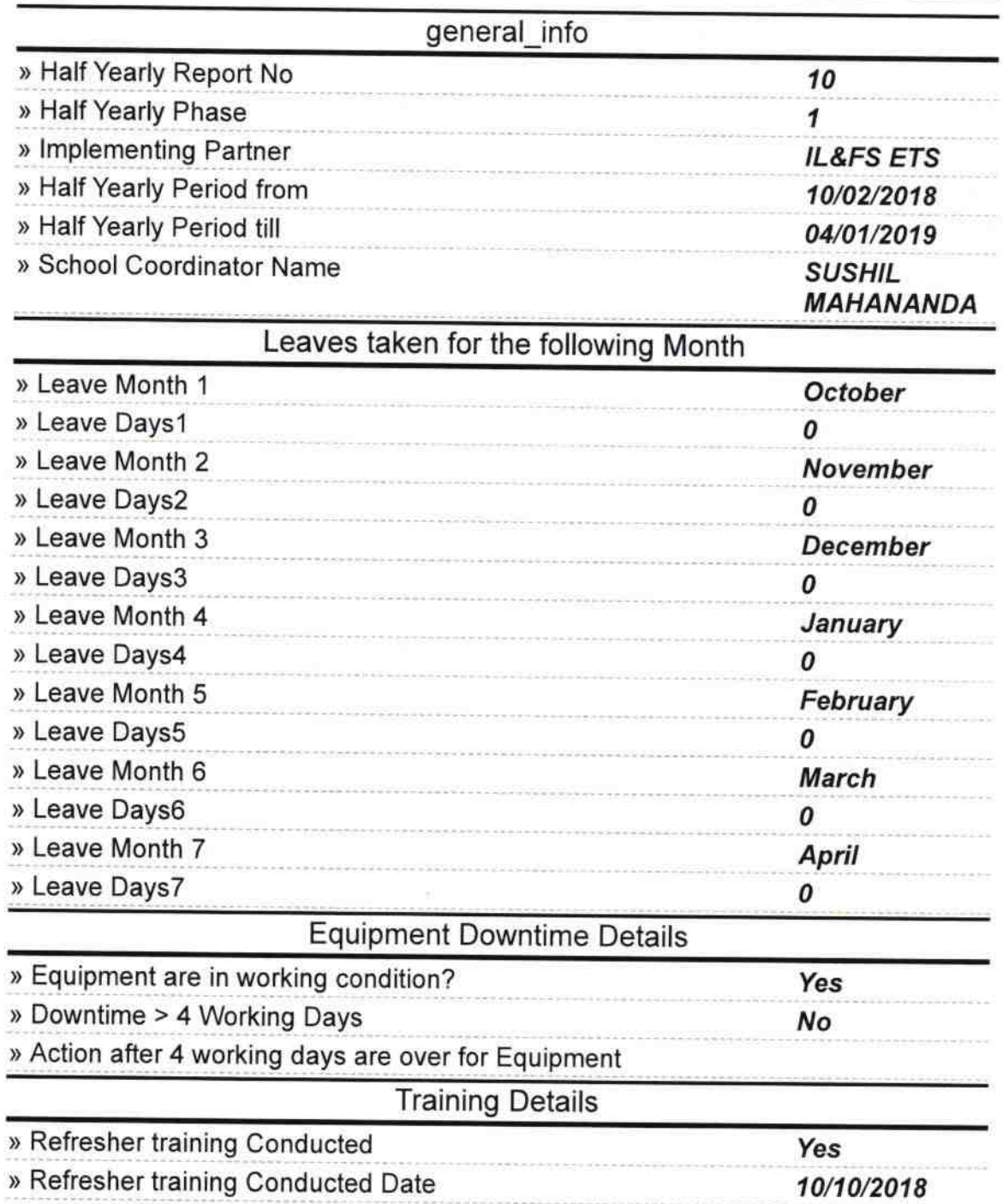

## » If No; Date for next month

´

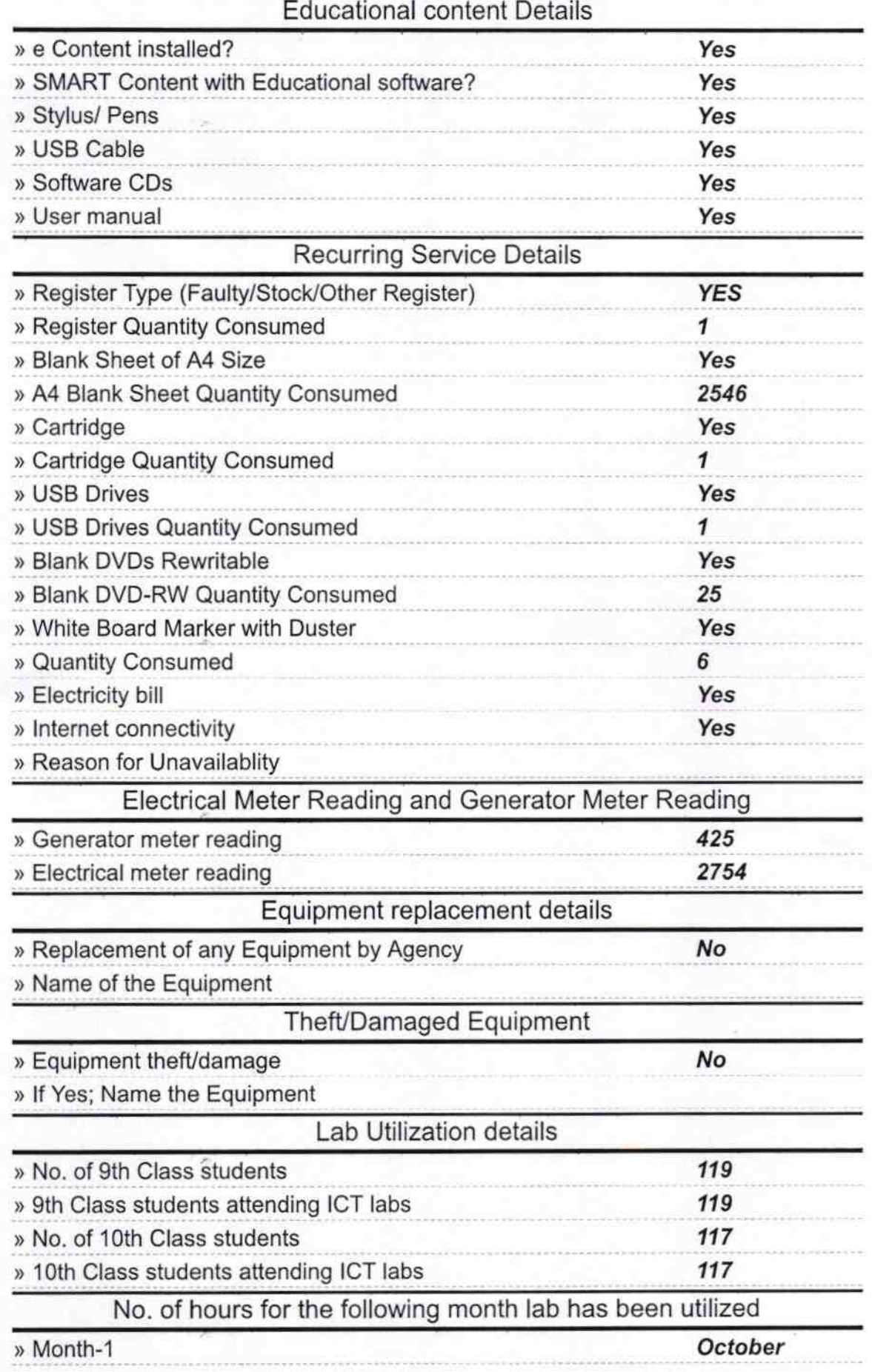

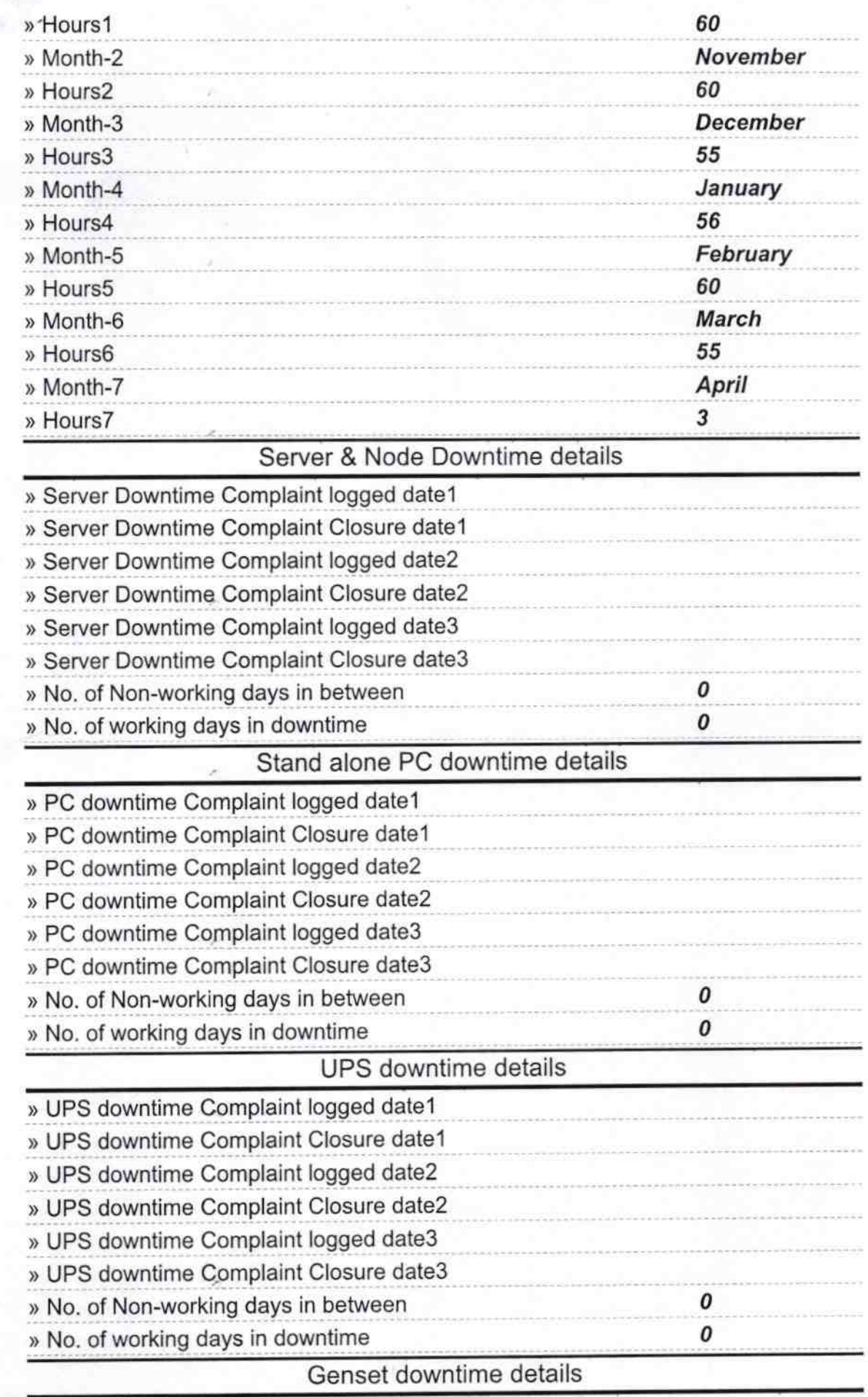

7

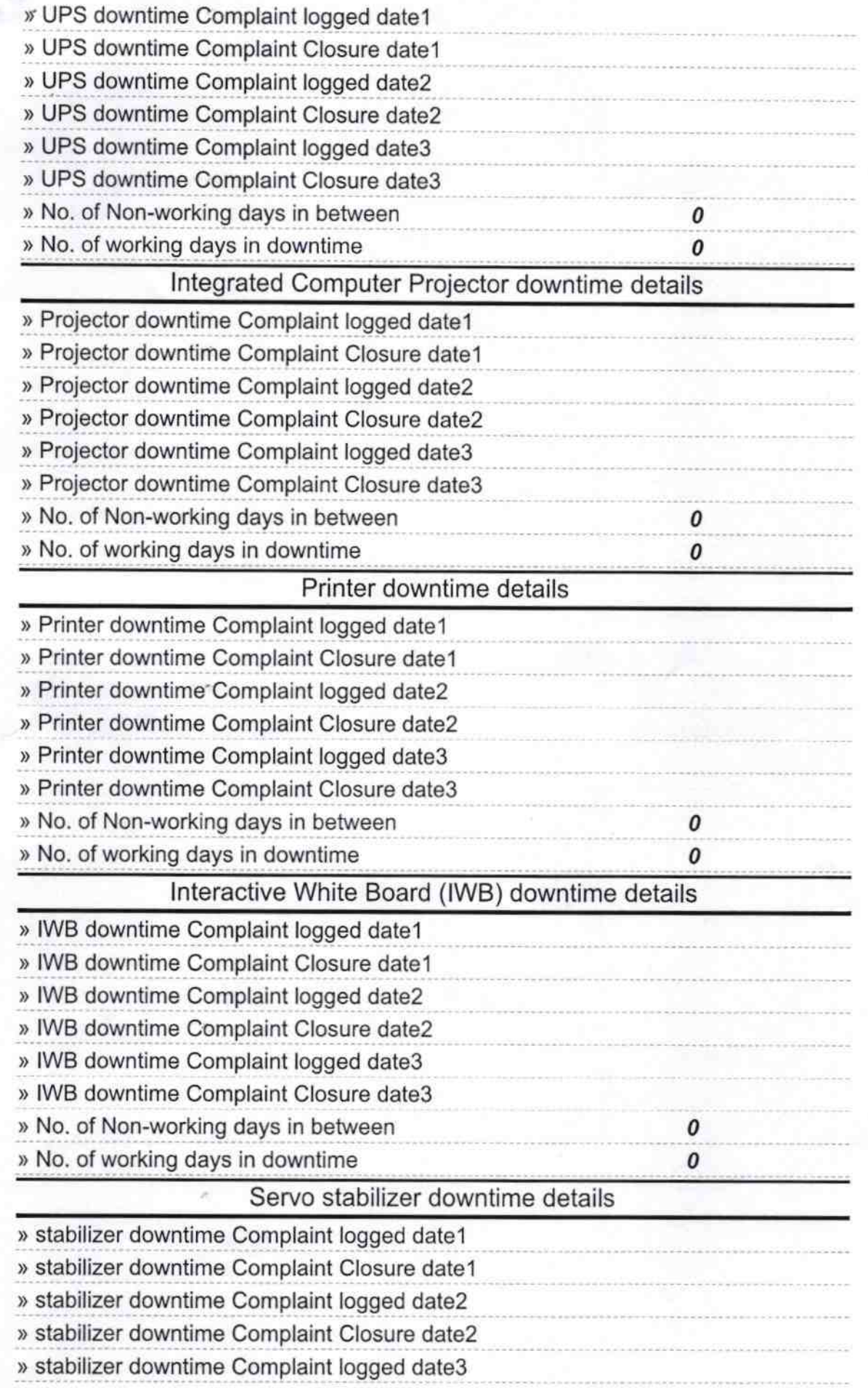

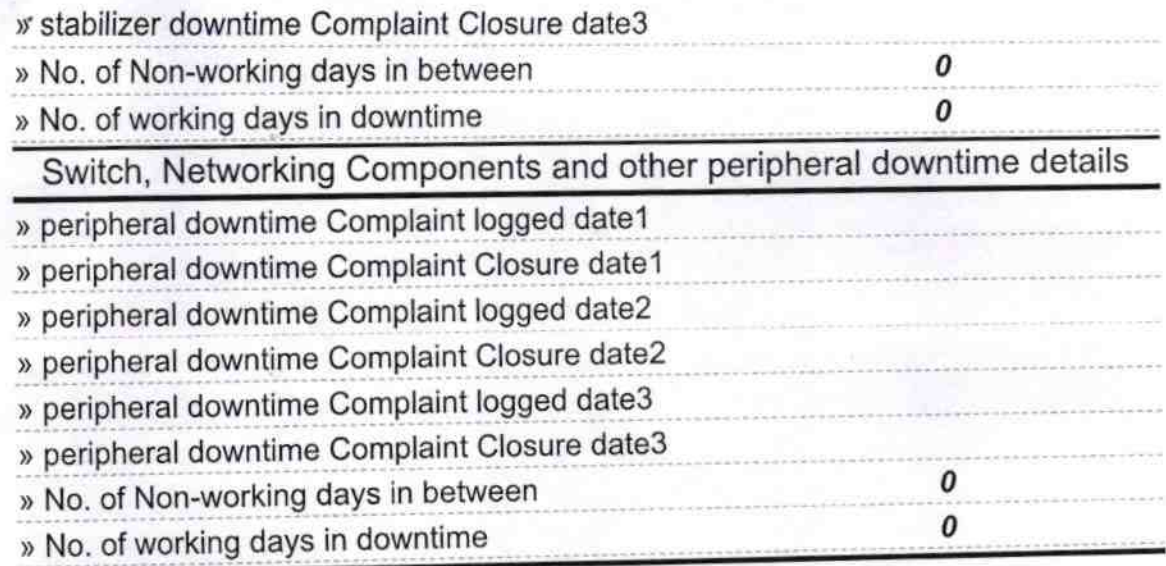

Jagaman High School

Signature of Head Master/Mistress with Seal